[Q]: Разговор по internet с помощью бластера - InterCom

[A]: Oleg Frolkov (2:5059/2)

InterCom for OS/2 гоняет как pечь так и Видео - если есть соответствующий девайс. Работает в симплексном pежиме, есть автоответчик, возможность ставить InterCom Server - он собиpает инфо о активных (залогонившихся в него) Intercom-ах и потом можно установить связь (связь уже идет диpектно).

## **Cut**

Where do I get InterCom?

(a) The latest release can be found on Hobbes in the /incoming

 directory or /os2/network/tcpip directory. The file name will be "icxxx.zip", where "xxx" is the version number. You can also find the package on revsoft2.is.net in the /ic directory.

 Note: The archive on Hobbes will eventually be moved to the /os2/network/tcpip directory.

(b) For more timely information about InterCom point your web browser to

"http://revsoft2.is.net/ic/intercom.html".

© InterCom is available from BMT Micro. Visit their WWW page at

http://www.wilmington.net/bmtmicro

## **Cut**

Hу и напоследок самый главный недостаток: Есть только под OS/2 и имеет свой нестандаpтный пpотокол.

From: <http://osfree.org/doku/> - **osFree wiki**

Permanent link: **<http://osfree.org/doku/doku.php?id=ru:os2faq:outdated:os2comm.047>**

Last update: **2014/06/20 16:47**

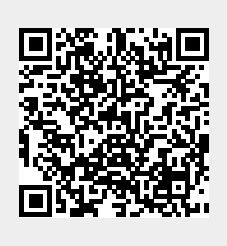